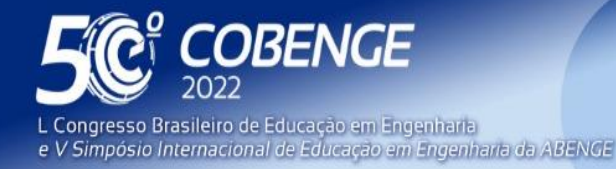

26 a 29 de SETEMBRO

## **BIM 5D: UM PLANO DE IMPLANTAÇÃO ATIVO DA MODELAGEM BIM NO ENSINO SUPERIOR DE ENGENHARIA CIVIL**

#### **1 INTRODUÇÃO**

Organização:

**LI ABENGE** 

A indústria da construção civil engloba muitas esferas da sociedade, e é responsável por um "grande encadeamento para trás e para frente" quanto as suas relações e efeitos, além do impacto na economia como geradora de valor adicionado, emprego, renda e impostos. (CARVALHO; TEIXEIRA, 2005). Para garantir e provocar o crescimento de forma planejada e inteligente do setor de arquitetura, engenharia e construção, o governo brasileiro deseja implantar um conjunto de ações, que refletirão em avanços tecnológicos importantes, através da Agenda Brasileira para Indústria 4.0. Segundo a própria Agenda, o país está na 69ª posição no ranking de 131 países no índice global de inovação em AEC. No ano de 2020, o Brasil ocupou a posição 62 no mesmo índice para todos os setores, de acordo com o índice de inovação global. (CORNELL, 2020).

Essa busca por novas metodologias e técnicas para construção civil no âmbito governamental é observada também no crescente interesse do mercado, que busca produzir e projetar em alto nível de execução e aumentar a competitividade. O surgimento das mais diversas ferramentas e processos proporciona ao empreendedor, construtor, projetista e toda a grande pluralidade de profissões envolvidas no setor, uma melhora no rendimento físico-financeiro.

Laura (2015) explica que mesmo no modelo tradicional de construção e gestão existem diferentes métodos para garantir o melhor rendimento e minimizar erros durante todas as etapas de uma construção, porém esses procedimentos descumprem com a finalidade de sua utilização por não avaliarem antecipadamente falhas e contratempos.

Entre os inúmeros problemas desde a concepção inicial do projeto até a entrega final da construção e pós-obra, o maior apontado por Kymmel (2008) no gerenciamento de prazos e custos é análise errônea dos projetos, devido à natureza diferente entre os dados utilizados para desenho e planejamento. Já Dias (2020) mostra que para a etapa de execução o índice de retrabalho e a taxa de atraso cresceram expressivamente no decorrer do tempo.

A partir deste cenário o BIM (Building Information Modeling – Modelagem de Informações da Construção) surge como uma maneira de repensar e reorganizar todo modelo tradicional não somente de construção, mas também gestão de tempo e financeira, a sustentabilidade e manutenção. Segundo Eastman (2014, pag.18), "Quando implementado de maneira apropriada, o BIM facilita um processo de projeto e construção mais integrados que resulta em construções de melhor qualidade com custo e prazo de execução reduzidos."

Menezes (2011) explica o método BIM através da definição de todos os parâmetros que o compõem, sendo o 3D responsável por fornecer um modelo virtual com alto nível de detalhamento e precisão sobre a estrutura e instalações, a esfera 4D encarregada de apresentar um planejamento de prazos, o 5D por gerenciar e monitorar recursos, o 6D e 7D por priorizar a performance energética e sustentável e fazer a gestão e manutenção durante e pós-construção, respectivamente.

Segundo Eastman (2014, pag.33), os benefícios da plataforma BIM já estão presentes antes do início da obra "Desenvolver um modelo esquemático antes de gerar o modelo detalhado da construção permite uma avaliação mais cuidadosa do esquema

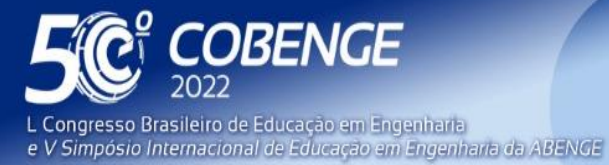

26 a 29 de SETEMBRO

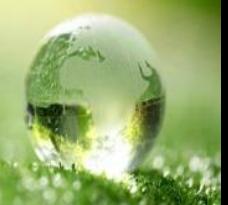

proposto", além de outras vantagens no decorrer do projeto, como a visualização antecipada (3D), verificação facilitada das intenções de projeto e extração de estimativa de custo. A construção e fabricação também tem auxílio no modelo BIM com a sincronização de projeto e planejamento, descoberta de interferência de projetos, reação rápidas a problemas de projeto ou canteiro. Eastman (2014, pag.37) ainda fala sobre pós projeto que "análises prévias usadas para determinar equipamentos mecânicos, sistemas de controle e outras aquisições podem ser fornecidas ao proprietário, como um meio de verificação de decisões de projeto quando a construção estiver em uso".

No entanto, esse novo modo de pensar e projetar não acontece de maneira imediata. É necessário levar em consideração os obstáculos para a implantação do BIM, que vão muito mais além que o uso imediato após a aquisição de novos softwares. Os maiores desafios se encontram no intercâmbio de dados entre os colaboradores e equipes, produção de documentos de responsabilidade e pertencimento, planejamento de implantação do sistema pela alta gerência e principalmente, mudança no uso da informação.

Com a intenção de relacionar o crescente interesse por este modelo no mercado e diminuir a dificuldade de inserção do BIM a curto e médio prazo, o objetivo deste trabalho é criar um plano de inserção desta metodologia durante o curso de Engenharia Civil, inserindo os principais softwares usados para desenho 3D, gerenciamento de tempo e gestão de custos (4D e 5D), com propósito de incentivar o uso do processo, e assim, garantir melhores índices de eficiência em construções.

#### **2 METODOLOGIA**

A pesquisa é classificada como qualitativa, uma vez que se baseia em uma revisão bibliográfica sistemática integrativa de estudos relevantes sobre o tópico. Os dados para essa pesquisa foram extraídos de diversos materiais, como artigos, publicações online, livros e sites dos softwares procurados a partir de parâmetros previamente definidos: veracidade das informações, qualidade do material, relevância do autor e grau de aplicabilidade prático.

O ponto de partida para a criação do plano é a seleção de instituições de ensino superior que ofereçam o curso de engenharia civil e uma análise do padrão de distribuição das disciplinas nos currículos. Após esta análise, será montado uma lista de softwares que fazem parte do processo BIM, baseada em uma revisão bibliográfica sobre grande parte dos softwares e processos disponíveis para uso profissional e estudantil.

O último passo é a combinação entre a distribuição de matérias e os programas que possam servir de ferramenta facilitadora. Essa combinação resulta em um plano estruturado e detalhado de implantação da modelagem BIM durante todo o curso.

### **3 DESENVOLVIMENTO**

**DABENGE** 

Organização:

Para a construção de um plano coerente e aplicável a realidade, é necessário entender como um currículo é criado ou atualizado. Masetto (2017) explica que existem cinco elementos que formam um currículo: intencionalidade, contexto, organização curricular, gestão, protagonistas.

Segundo ele, a intencionalidade na criação e adaptação de qualquer currículo é baseada em que se pretende construir e para quê. Já o contexto é o elo entre a necessidade de formação de profissionais competentes e as Instituições de Ensino Superior (IES). A organização curricular, a gestão e os protagonistas são os conjuntos de metodologias

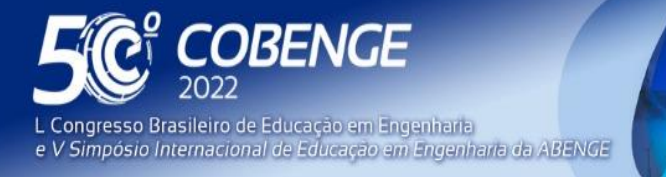

26 a 29 de SETEMBRO

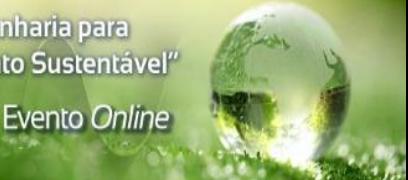

ativas, disciplinas e pessoas que irão pensar, planejar e pôr em prática todas as propostas, que resultarão no fim indagada na intencionalidade.

Transportando a definição do professor Marcos Tarciso Masetto para a concepção de uma construção, é possível estabelecer facilmente os cinco critérios. A tabela 1 a seguir mostra a comparação entre os cinco quesitos para a construção civil e para o curso de graduação de Engenharia Civil.

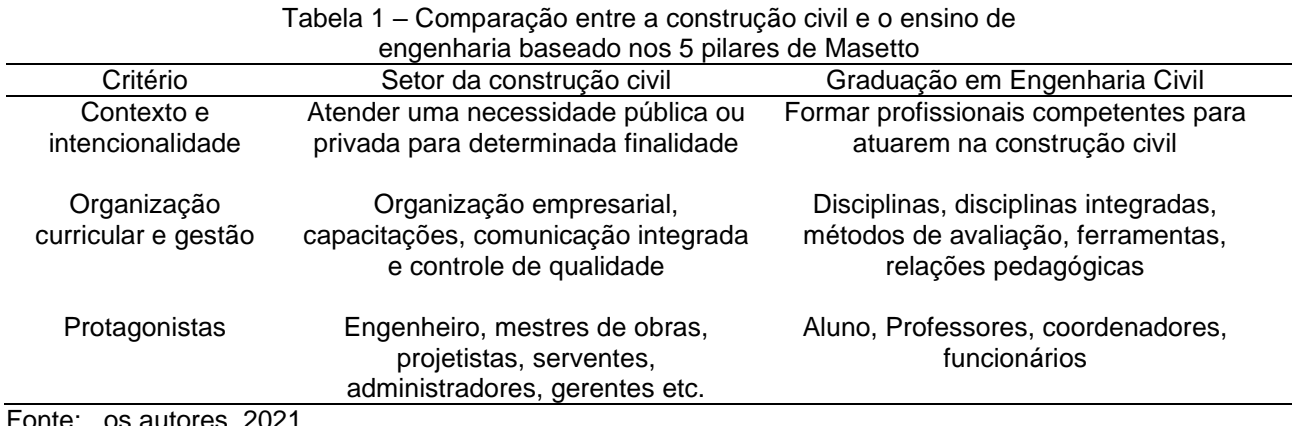

Fonte: os autores, 2021.

O plano a ser proposto pelos autores possui a intenção de formar profissionais de alto nível, capazes de entender e projetar qualquer tipo de obra, em sua totalidade, em um contexto socioeconômico cada vez mais específico e de rápida evolução tecnológica (BARBOSA, 2014, p. 22). O objetivo é que o aluno possa estar e se sentir inserido em um método que utilize da interdisciplinaridade e variadas ferramentas, sejam elas computacionais ou de ensino.

O primeiro passo para a estruturação do plano é entender como os currículos atuais de engenharia estão esquematizados. Para esse estudo foram escolhidas 5 faculdades de engenharia civil da região da Grande Florianópolis. Estas instituições de ensino foram selecionadas levando em consideração suas localizações, para que diferenças regionais não sejam um fator de discordância, visto que cada região possui seu nível desenvolvimento industrial, social e econômico.

A análise inicial das estruturas curriculares se deu de forma individual, ou seja, cada currículo foi estudado separadamente. Após essa revisão, verificou-se a existência de um padrão comum a todas as instituições. O quadro 1 a seguir resume como as disciplinas estão distribuídas por ano:

| wuuu u<br><b>Distribution das materias do carso de Engermana Oivil por ano</b> |                                |            |                                                |
|--------------------------------------------------------------------------------|--------------------------------|------------|------------------------------------------------|
| Ano                                                                            | Grupo                          | Esfera BIM | <b>Disciplinas</b>                             |
| 10                                                                             | Introdução as primeiras        | Concepção  | Desenho Técnico I, Cálculo I e II, Engenharia  |
| ano                                                                            | ferramentas de desenho e       | de projeto | Na Sociedade                                   |
|                                                                                | cálculo                        |            |                                                |
| $2^{\circ}$                                                                    | Estudo das propriedades        | 2D         | Desenho Técnico II, Topografia, Mecânica       |
| ano                                                                            | físicas; aprimoramento desenho |            | Geral, Eletricidade, Mecânica dos Fluidos,     |
|                                                                                |                                |            | Termodinâmica                                  |
| 3 <sup>0</sup>                                                                 | Estudo aprofundado de cada     | 2D e 3D    | Geologia, Mecânica dos Solos, Hidrologia,      |
| ano                                                                            | disciplina; detalhamento de    |            | Instalações Hidráulicas, Teoria das Estruturas |
|                                                                                | projeto                        |            | I, Resistências                                |

Quadro 1 – Distribuição das matérias do curso de Engenharia Civil por ano

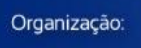

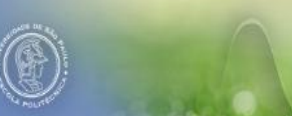

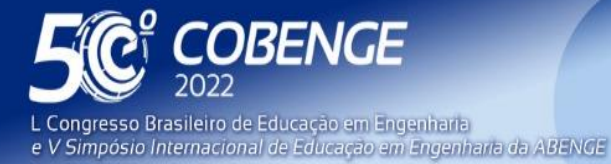

26 a 29 de SETEMBRO

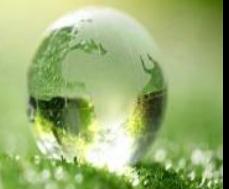

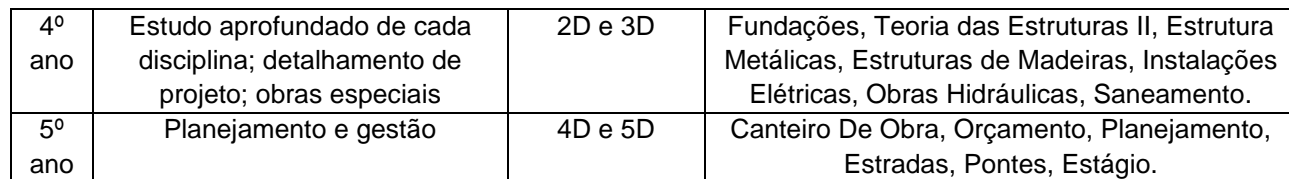

Fontes: Os autores, 2021.

A segunda parte da pesquisa foca em listar softwares integrados a metodologia BIM, tendo como critérios utilizados para a seleção estarem disponíveis em português ou inglês e ter funções que auxiliem o estudante a compreender melhor o objeto de estudo. O quadro 2 a seguir concentra softwares acessíveis, com versões gratuitas para estudantes e educadores, e softwares pagos, que apresentam boa avaliação de mercado.

Quadro 2 – Softwares integrantes da metodologia BIM e suas respectivas finalidades

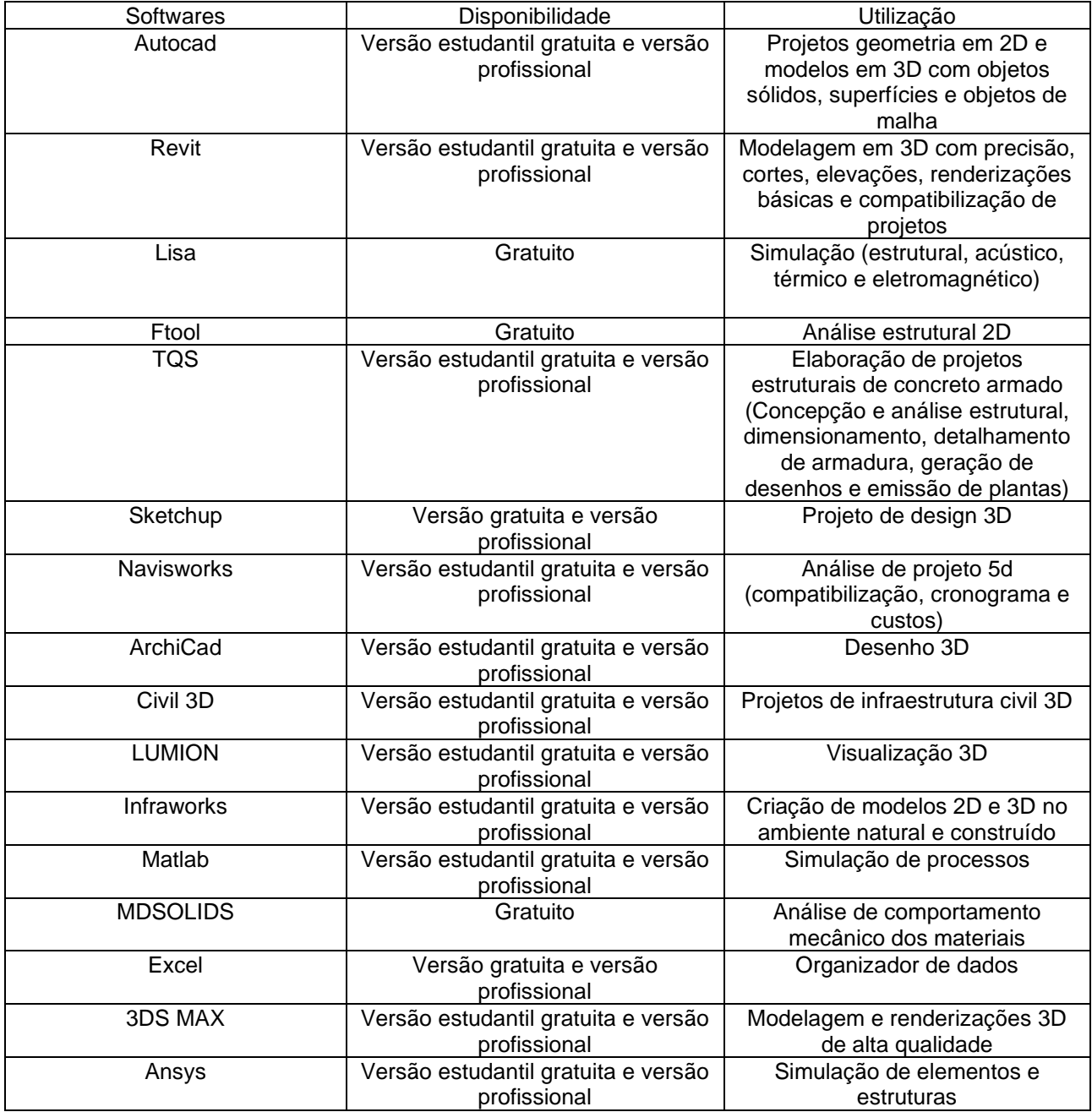

ය

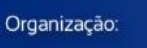

**QABENGE** 

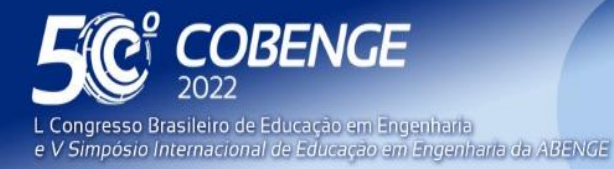

 $26$  a  $29$  de SETEMBRO  $\blacksquare$ 

Gantt Project  $\vert$  Verão gratuita e versão paga Gerenciamento de tarefas CFD Ultimate Versão estudantil gratuita e versão profissional Simulação de performance de fluidos Formit Versão estudantil gratuita e versão profissional Desenho conceitual de projeto Robot Versão estudantil gratuita e versão profissional Ferramenta avançada para análise estrutural e verificação de conformidade de códigos

Fonte: os autores, 2021.

Com base nas tabelas anteriores, o plano inicia-se com uma tomada de decisões, atividades e interações com os softwares listados. O plano será montado utilizando a mesma lógica da tabela 1, ou seja, a divisão será por anos. O encaixe destes softwares será dentro das matérias apresentadas como tanto como ferramenta de auxílio a compreensão da teoria, quanto como parte da prática requisitada por cada disciplina.

O primeiro passo, então, seria apresentar aos alunos todos os ramos em que a engenharia civil atua, bem como sua alta interdisciplinaridade com inúmeras áreas de conhecimento. A disciplina engenharia na sociedade mostra ao estudante todas as possibilidades de crescimento profissional e o situa no seu papel como agente transformador do ambiente.

É de suma importância que aluno tenha contato bem embasado com as primeiras noções de desenho e espacialidade. A matéria desenho técnico I apresenta os primeiros padrões de desenho das normas brasileiras. O Autocad auxilia o estudante nos traçados iniciais, uma que vez que a própria interface está dividida em elementos básicos de desenho como linhas, arcos, círculos, etc. Já o Formit e o Sketchup dão ao aluno a oportunidade de visualização em diferentes perspectivas em uma interface 3D, que possibilita uma concepção inicial de elemento ou projeto menos abstrata que o desenho 2D.

O segundo ano introduz conceitos importantes para o entendimento do comportamento de diferentes sistemas de construção. Para as disciplinas de cálculo e análise estrutural, o uso do Ftool auxilia na compreensão dos esforços atuantes em diferentes estruturas, através de uma interface de desenho 2D simples.

A disciplina de topografia inaugura um ramo extenso da engenharia e, portanto, possui diversos modelos teóricos e matemáticos para definição de vários elementos, como por exemplo o corte de volume ou aterro de uma seção transversal de um terreno. O uso do Excel para organização de dados e criação de tabelas, e Civil 3D para processamento de dados topográficos, criação de mapas, geração de curvas de nível, cálculos de volumes de terraplenagem, entre outras funções, auxilia o estudante a analisar melhor o problema, e seguir as diretrizes de cálculo e normas.

Outra matéria de grande abrangência é mecânica dos fluidos, que tem por objetivo definir as propriedades dos fluidos, analisar o comportamento de gases e líquidos em equilíbrio estático ou em movimento, entender os tipos de escoamento, entre outras.

O grande desafio desta disciplina é a abstração do complexo modelo matemático usado para definir o comportamento desses fluidos. O CFD Ultimate entrega a quem o usa uma simulação próxima da realidade de como qualquer fluido se comporta em qualquer condição. O CFD Ultimate auxilia também no estudo de transferência de calor e conforto térmico, tópicos importantes dentro da termodinâmica.

No terceiro e quarto ano do curso as disciplinas seguem um padrão de maior detalhamento técnico, ou seja, focam em desenvolver de forma mais específica projetos e

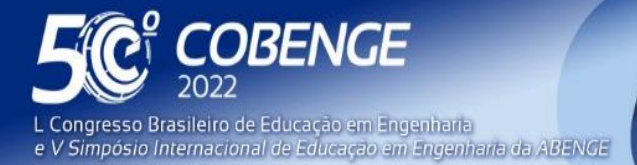

**DABENGE** 

Organização:

26 a 29 de SETEMBRO **Evento Online** 

cálculos próximos a realidade profissional. É quando o estudante tem o primeiro contato com laudos de ensaios, por exemplo.

Em resistências o objetivo é entender o comportamento de estruturas e seus materiais componentes submetidos aos esforços atuantes, de forma que suas tenções e deformações possam ser calculadas. O MDsolids possui modelos computacionais préprogramadas de elementos como vigas, tipos de apoio, treliças, colunas e através de uma interface intuitiva é possível analisar esforços atuantes após a inserção de dados nestes elementos programados.

Nas matérias de fundações, estrutura de concreto armado, estrutura de madeira, estrutura de aço e pontes, o levantamento de cargas, dimensionamento dos elementos base, detalhamento de armaduras são alguns dos tópicos tratados. Todas elas são definidas por equações de média complexidade, mas não mostram, como resultado, um modelo, e sim, um valor que deve ser interpretado pelo estudante da maneira correta.

Para auxiliar no dimensionamento, detalhamento e outras propriedades, os softwares Revit, TQS e ArchiCad apresentam ferramentas de desenho 3D, inserção de cargas, simulação de esforços, recursos de geração de relatórios, entre outras. Para os projetos de fundações, pontes e edificações mais complexas, o Robot apresenta uma análise estrutural mais detalhada do comportamento dessas estruturas em vários cenários de simulação.

Em geologia o solo é o objeto de estudo. Entender as suas propriedades, bem como a formação e deposição no ambiente garante ao estudante compreender melhor os processos e requisitos construtivos para fundações e estradas. O civil 3d possui ferramentas para criar um perfil de terreno baseado em dados de sondagem feitos em campo ou de outras fontes. O software conta ainda com uma ferramenta para georreferenciamento.

Para obras hidráulicas, como sistema de abastecimento de água, saneamento, barragens, os cálculos utilizados não são complexos quanto o estudo de comportamento de fluidos, pois o foco desta disciplina é dimensionar estruturas e tubulações que atendam a necessidade inicial do projeto. Para a parte de estrutura podem ser utilizados os softwares Revit, TQS e ArchiCad. Para a parte de simulação e geração de resultados podem ser utilizados o CFD Ultimate e o Robot.

Já nas disciplinas de instalações hidrossanitárias e instalações elétricas é possível utilizar a extensão do Revit chamada Revit MEP (Mechanical, Eletrical, Pumbling e Piping em inglês - Mecânico, elétrico e hidrossanitário em portguês) para a confecção de projetos mais detalhados em 3D, ou o ArchiCad também para 3D e o Autcad para plantas em 2D.

No quinto ano, a disciplina de canteiro de obras trata da administração de pessoas e materiais, cuidado e controle de maquinário e controle geral do andamento da obra. Com o Infraworks é possível realizar o planejamento e implantação de projetos para a realidade através do modelamento, análise e a visualização do projeto em vias reais.

Em planejamento e controle de obras é introduzido as principais técnicas existentes para elaboração de orçamento e controle de obras e a aplicação em um ambiente real. Com o GanttProject é possível a delegação de responsabilidade de acompanhamento entre a equipe e o planejamento sequencial de atividades a serem desenvolvidas. Já o Navisworks auxilia com planilhas de custo e cronograma, sendo possível emitir um relatório final após a compatibilização do projeto, quantificando todas as informações presentes.

Os softwares Lisa e Ansys apresentam funções de análise estrutural, sendo o segunda uma ferramenta mais completa e poderosa que o primeiro. O Ansys pode ser usada como comparação com o Robot para checagem de resultados.

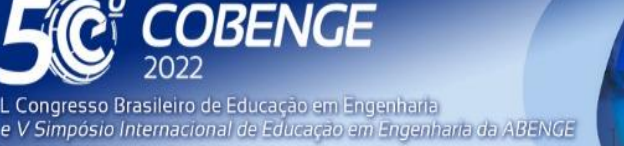

26 a 29 de SETEMBRO

O Matlab também é uma ferramenta de simulação, porém se aproxima de uma linguagem de programação, o que pode ser um empecilho para o estudante nos primeiros contatos. No entanto o Matlab apresenta uma versatilidade maior do que qualquer outro software explicado, podendo ser usado para simulação de sistemas de transportes, gerenciamento financeiro e de risco, sistemas de controle, compreensão de modelos geológicos, entre outros

O 3DS MAX e o Lumion são ferramentas de visualização, ou seja, criação de renderizações. A diferença entre eles é o poder de processamento, enquanto o Lumion faz renderizações satisfatórias para uma apresentação básica, o 3DS MAX produz imagens e vídeos animados através do Infraworks, podendo até ser usando junto com a tecnologia VR (Virtual reality em inglês - realidade virtual em português).

# **4 DISCUSSÕES E CONSIDERAÇÕES FINAIS**

O plano apresenta algumas limitações claras, sendo a primeira delas as poucas opções de programas escolhidos. Este plano priorizou softwares que tenham uma interface intuitiva e fácil, e que tenham a versão gratuita disponível, sendo este critério baseado na dificuldade em traçar um perfil social e econômico entre todos os estudantes do curso.

No entanto este plano não é engessado, cada instituição de ensino ou estudante deve estudá-lo para que assim possa modificá-lo ao que mais convém com a própria realidade, podendo ser ou não aplicado em sua totalidade.

O segundo critério limitador foi baseado na facilidade de instalação e uso desses programas em computadores tanto de uso pessoal, com processamento um pouco mais elevado, quanto para os laboratórios das instituições. Tanto as faculdades quanto os alunos precisam avaliar os requisitos de cada software antes da sua instalação afim de garantir a capacidade de desempenho computacional.

Além das condições limitantes, é de suma importância salientar que o plano não substitui o ensino formal, ou dispensa a verificação teórico-matemática por parte do estudante, projetista, engenheiro, arquiteto ou qualquer outro profissional da área. Ademais, a proposta deste plano visa auxiliar o professor a introduzir essas ferramentas como verificação dos resultados obtidos pelos métodos tradicionais, e os alunos em visualizar modelos menos abstratos e praticar antes da inserção no mercado de trabalho.

Sendo este plano uma proposta aberta a todas as instituições de ensino, estudantes e até mesmo profissionais na área, ele difere dos resultados obtidos para um estudo de caso ou revisão bibliográfica, por exemplo. O sucesso desta proposta depende do esforço e interesse individual, seja do professor em ensinar e do estudante/profissional em aprender, e dos requisitos computacionais mínimos.

Com o propósito de alcançar o máximo de sucesso deste plano, uma estratégia possível é incorporação por partes, ou seja, criar o conceito inicial no começo do curso e agregar os projetos e informações detalhadas ao decorrer das fases, até finalizar com um projeto executivo, contendo conceitos de todas as disciplinas e usos de todos os softwares durante o processo.

Outra estratégia menos dificultosa, mas que também busca o melhor rendimento, poderia ser definida através da seleção de um dos ramos do curso e apresentar, a partir deste, um projeto bem detalhado contendo conceitos de matérias com interdisciplinaridade.

Para estudos futuros, poderão ser realizados experimentos utilizando dessas estratégias para avaliação da eficácia deste plano, apontando os pontos positivos e negativos antes, durante e após o processo de implantação.

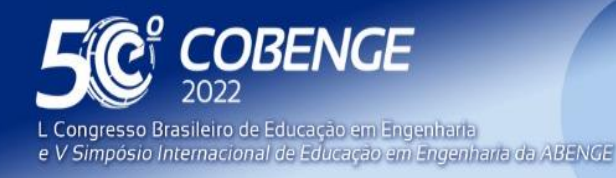

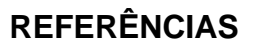

Agenda Brasileira para a Indústria 4.0 (2019). **O Brasil preparado para os desafios do futuro. Ministério da Indústria, Comércio e Serviços**. Governo Federal. Disponível em: <http://www.industria40.gov.br/>. Acesso em: 16 de mai. 2021.

AUTODESK. **3DS MAX**: software de modelagem 3d e renderização para visualização de projetos, jogos e animação. Software de modelagem 3D e renderização para visualização de projetos, jogos e animação. 2021. Disponível em:

https://www.autodesk.com.br/products/3ds-max/overview. Acesso em: 23 out. 2021.

AUTODESK. **AUTOCAD**: software cad com automação de projeto, além de conjuntos de ferramentas, aplicativos para dispositivos móveis e web. Software CAD com automação de projeto, além de conjuntos de ferramentas, aplicativos para dispositivos móveis e web. Disponível em: https://www.autodesk.com.br/products/autocad/overview. Acesso em: 23 out. 2021.

AUTODESK. **Civil 3D**: software para documentação e projetos de infraestrutura civil. Software para documentação e projetos de infraestrutura civil. 2021. Disponível em: Software para documentação e projetos de infraestrutura civil. Acesso em: 23 out. 2021.

AUTODESK. **FormIt**: architectural modeling software for bim-based 3d sketching. Architectural modeling software for BIM-based 3D sketching. 2021. Disponível em: https://www.autodesk.com/products/formit/overview. Acesso em: 23 out. 2021.

AUTODESK. **InfraWorks**: software de projeto conceitual de infraestrutura civil. Software de projeto conceitual de infraestrutura civil. 2021. Disponível em: https://www.autodesk.com.br/products/infraworks/overview. Acesso em: 23 out. 2021.

AUTODESK. **Navisworks**: análise do modelo 3d para arquitetura, engenharia e construção. Análise do modelo 3D para arquitetura, engenharia e construção. 2021. Disponível em: https://www.autodesk.com.br/products/navisworks/overview. Acesso em: 23 out. 2021.

AUTODESK. **Revit**: software de bim multidisciplinar para projetos coordenados e de maior qualidade. Software de BIM multidisciplinar para projetos coordenados e de maior qualidade. 2021. Disponível em: https://www.autodesk.com.br/products/revit/overview. Acesso em: 23 out. 2021.

CAPIOTTI, L. J. **Vantagem do uso de modelagem BIM 4D e 5D no planejamento e controle da produção aplicado ao setor de construção civil**. Trabalho de conclusão de curso - Bacharelado em Engenharia Civil. Universidade Federal de Santa Maria, Santa Maria, 2015.

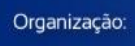

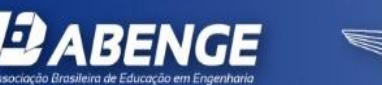

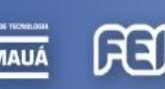

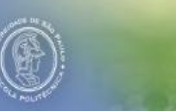

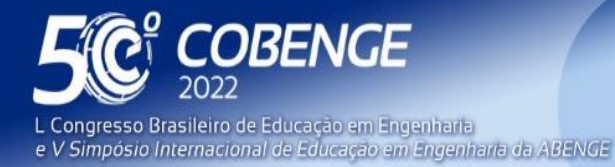

26 a 29 de SETEMBRO

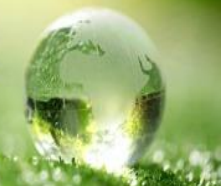

CORNELL UNIVERSITY, INSEAD, WIPO. **Índice global de inovação 2020: Quem financiará a inovação?**. Disponível em:

<https://www.wipo.int/edocs/pubdocs/pt/wipo\_pub\_gii\_2020.pdf> Acesso em: 16 mai. 2021.

DIAS, N. L. **Análise da tecnologia 5D (BIM) na orçamentação de um edifício residencial**. Trabalho de conclusão de curso – Bacharelado em Engenharia Civil. Universidade Regional do Noroeste do Estado do Rio Grande do Sul, Ijuí, 2020.

EASTMAN, C.; TEICHOLZ, P.; SACKS, R.; LISTON, K. **Manual de BIM:** um guia de modelagem da construção para arquitetos, engenheiros, gerentes, construtores e incorporadores. Porto Alegre, RS: BOOKMAN, 2014.

GANTTPROJECT. **GanttProject**. 2021. Disponível em: GanttProject. Acesso em: 23 out. 2021.

GATTASS, Professor Marcelo. **Ftool**. 2017. Disponível em: https://www.ftool.com.br/Ftool/. Acesso em: 23 out. 2021.

GRAPHISOFT. **Archicad**. 2021. Disponível em: https://graphisoft.com/br/solucoes/archicad. Acesso em: 23 out. 2021.

INC, Ansys. **Ansys**. 2021. Disponível em: https://www.ansys.com/. Acesso em: 23 out. 2021.

KYMMEL, W. **BUILDING INFORMATION MODELING: Planningand Managing Construction Projects with 4D CAD and Simulation**. Nova Iorque:McGraw-Hill, 2008.

LISAFEA. **LISA 8.0.0**. Disponível em: https://lisafea.com/. Acesso em: 23 out. 2021.

LUMION. **Lumion**. 2021. Disponível em: https://lumion.com/product.html. Acesso em: 23 out. 2021.

MASETTO, M. T.; NONATO, B.; MEDEIROS, Z. Inovação curricular no ensino superior: entrevista com Marcos Tarciso Masetto**. Revista Docência do Ensino Superior**, Belo Horizonte, v. 7, n. 1, p. 203–210, 2017. Disponível em:

https://periodicos.ufmg.br/index.php/rdes/article/view/2300. Acesso em: 21 out. 2021.

MATHWORKS. **Matlab**. 2021. Disponível em: https://www.mathworks.com/solutions.html?s\_tid=gn\_sol. Acesso em: 23 out. 2021.

MENEZES, G. L B. B. 2011. **Breve Histórico de implantação da plataforma BIM**.

Cadernos de Arquitetura e Urbanismo, Belo Horizonte, v. 18, n. 22, p. 152-171, 2011.

Disponível em: < http://periodicos.pucminas.br/index.php/Arquiteturaeurbanismo/article/view/3363>. Acesso em: 16 mai. 2021.

FFI

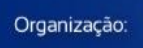

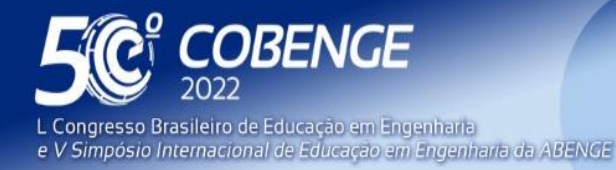

MICROSOFT. **Excel**. 2021. Disponível em: https://www.microsoft.com/pt-br/microsoft-365/excel. Acesso em: 23 out. 2021.

PHILPOT, Timothy A.. **MDSolids**. 2014. Disponível em: https://web.mst.edu/~mdsolids/. Acesso em: 23 out. 2021.

TEIXEIRA, L. P.; CARVALHO, F. M. A. A Construção Civil Como Instrumento do Desenvolvimento da Economia Brasileira. **Revista Paranaense de Desenvolvimento**, v. 109, p. 09-26, 2005.

TQS. **TQS**. 2021. Disponível em: https://docs.tqs.com.br/Docs/Details?id=3124&language=pt-BR. Acesso em: 23 out. 2021.

## **BIM 5D: AN ACTIVE IMPLEMENTATION PLAN OF BIM MODELING IN HIGHER EDUCATION IN CIVIL ENGINEERING**

*Abstract: The Architecture, Engineering and Construction (AEC) industry is increasingly searching for new methodologies and techniques to design at a high level. The development of more efficient and interconnected tools to reality is linked to the design, execution and management errors present in the construction process. From this scenario, BIM (Building*  Information Modeling) emerges to rethink and reorganize every traditional model not only of *construction, but also time and financial management, sustainability and maintenance. However, this new way of thinking and designing does not happen immediately. One of the biggest challenges for the implementation of BIM is the exchange of data between employees and teams. The present work aims to set up a structured plan inserting the main software in the disciplines of the civil engineering course. For the assembly of this plan, five higher education institutions in the Greater Florianópolis region were chosen for an analysis of the distribution pattern of the disciplines of their curriculum, and a list of software that are part of the BIM process, based on a literature review on most of the software and processes available for professional and student use. This plan is a proposal open to all educational institutions. The success of this proposal depends on individual effort and interest, the chosen application strategy and minimum computational requirements.*

*Keywords: software; BIM; teaching; plan*

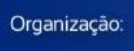

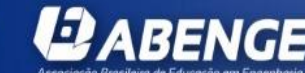

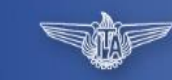

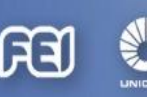